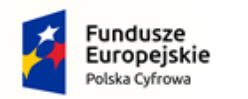

Kolno 33 **11-311 Kolno**

**GMINA KOLNO**

**woj. warmińsko-mazurskie**

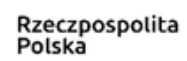

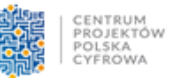

Unia Europejska Europejski Fundusz Rozwoju Regionalnego

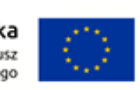

Tel./Fax +48 89 716 32 26, Tel. +48 89 716 32 67, sekretariat@kolno-gmina.pl

**Kolno, 2023-07-19**

# **ZAPYTANIE OFERTOWE**

### **w trybie rozeznania rynku w celu ustalenia ceny rynkowej w ramach projektu Oś V. Rozwój cyfrowy JST oraz wzmocnienie cyfrowej odporności na zagrożenia - REACT-EU**

# **Działanie 5.1 Rozwój cyfrowy JST oraz wzmocnienie cyfrowej odporności na zagrożenia Program Operacyjny Polska Cyfrowa na lata 2014 – 2020**

Numer sprawy **OA-INF.042.1.2023**

Nazwa zadania: **Zakup wraz z dostawą komputerów stacjonarnych ALL-IN-ONE w ilości 2 szt. oraz laptopów w ilości 7 szt. w ramach realizacji projektu grantowego "Cyfrowa Gmina".**

#### **I. NAZWA I ADRES ZAMAWIAJĄCEGO**

Gmina Kolno Kolno 33 11- 311 Kolno woj. warmińsko-mazurskie Tel./Fax (89) 716 32 26 Strona internetowa<https://bip.kolno-gmina.pl/>

### **II.RODZAJ ZAMÓWIENIA ORAZ CHARAKTER PRAWNY ZAPYTANIA OFERTOWEGO**:

- 1. Postępowanie prowadzone jest w trybie rozeznania rynku dla zamówień o wartości od 20 tys. PLN netto do 50 tys. PLN netto włącznie tj. bez podatku od towarów i usług (VAT), przeprowadzane zgodnie z "Wytycznymi w zakresie kwalifikowalności wydatków w ramach Europejskiego Funduszu Rozwoju Regionalnego, Europejskiego Funduszu Społecznego oraz Funduszu Spójności na lata 2014-2020" Ministerstwa Rozwoju z dnia 22 sierpnia 2019 roku (MIiR/2014-2020/12(4).
- 2. Niniejsze zapytanie ofertowe, prowadzone w trybie rozeznania rynku, dokonywane jest w celu ustalenia ceny rynkowej i nie zobowiązuje Zamawiającego do zawarcia umowy na określonych warunkach oraz nie wywołuje żadnych innych skutków formalnoprawnych. Niniejsza procedura nie rodzi roszczenia o zawarcie umowy. **Jednakże złożenie oferty przez Wykonawcę może doprowadzić do zwarcia umowy na dostawę z Zamawiającym.**

Niniejsze zapytanie zostało upublicznione na stronie internetowej Zamawiającego: [https://bip.kolno-gmina.pl/80/Zapytania\\_ofertowe/](https://bip.kolno-gmina.pl/80/Zapytania_ofertowe/)

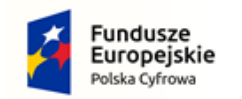

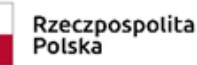

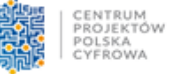

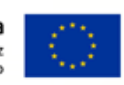

### **III.PRZEDMIOT I WARYNKI REALIZACJI ZAMÓWIENIA**:

- 1. Przedmiotem niniejszego zapytania jest **ustalenie ceny rynkowej na dostawę nowego sprzętu komputerowego, którego szczegółowy opis przedmiotu zamówienia oraz minimalne parametry techniczne zostały określone w pkt 2.4 niniejszego zapytania ofertowego:**
	- 1.1. **komputery stacjonarne ALL-IN-ONE w ilości 2 szt.,**
	- 1.2. **laptopy w ilości 7 szt..**

Wspólny Słownik Zamówień: **30200000-1** Urządzenia komputerowe **[48000000-8](https://www.portalzp.pl/kody-cpv/szczegoly/pakiety-oprogramowania-i-systemy-informatyczne-7168)** Pakiety oprogramowania i systemy informatyczne

### 2. **Wymagania dotyczące przedmiotu zamówienia:**

- 2.1. Sprzęt musi być fabrycznie nowy, nieużywany, wyprodukowany nie wcześniej niż w 2022 roku, musi mieć okablowanie, zasilacze oraz wszystkie inne komponenty, zapewniające właściwą instalację i użytkowanie (np. przewody zasilające itp), wolny od wad. Oprogramowanie systemowe musi być fabrycznie zainstalowane przez producenta.
- 2.2. Termin realizacji **w przypadku zawarcia umowy maksymalnie 14 dni**.
- 2.3. Miejsce realizacji Gmina Kolno, Kolno 33, 11-311 Kolno, woj. warmińskomazurskie.
- 2.4. Sprzęt należy wycenić w poniższej konfiguracji:

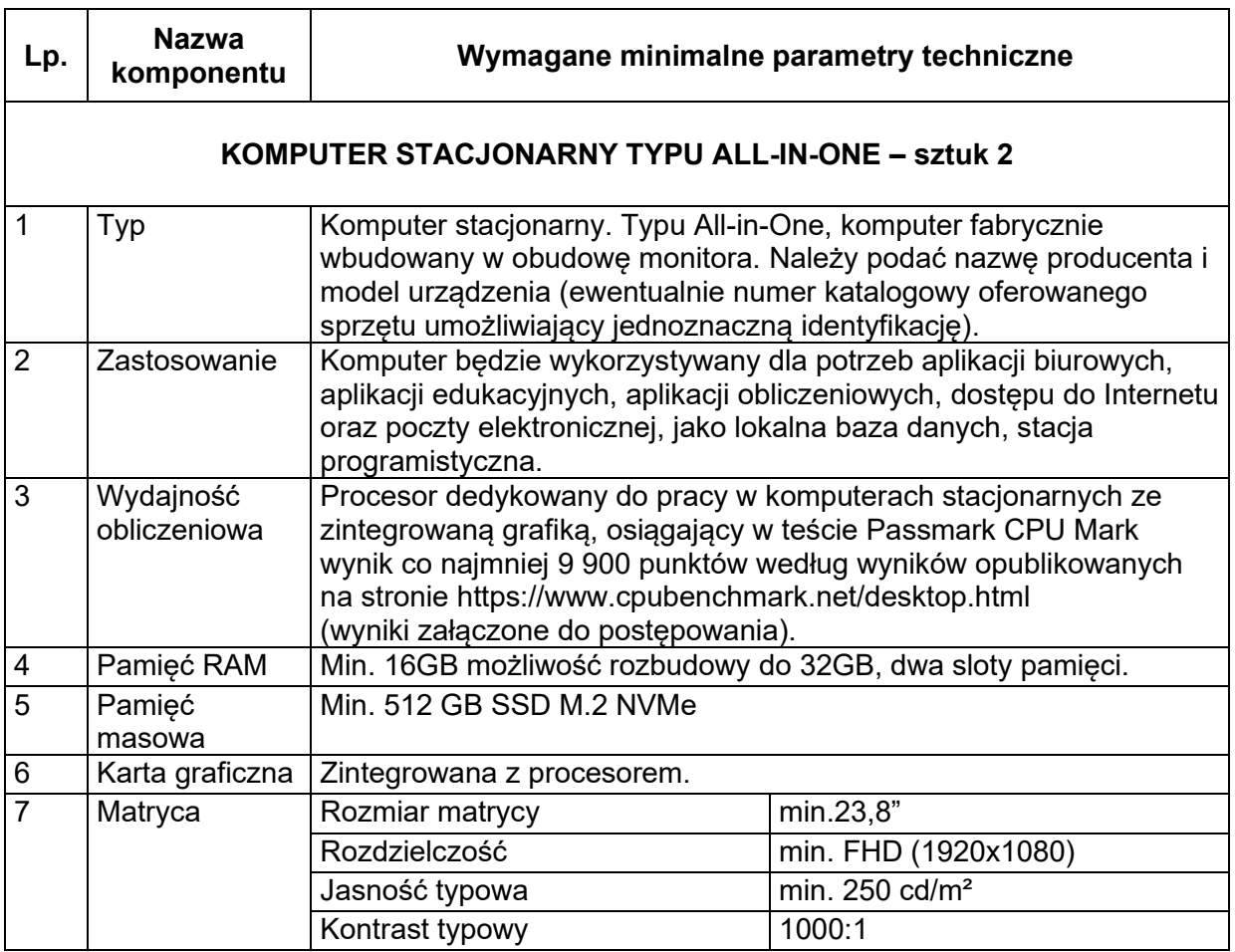

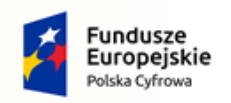

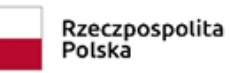

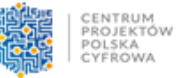

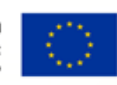

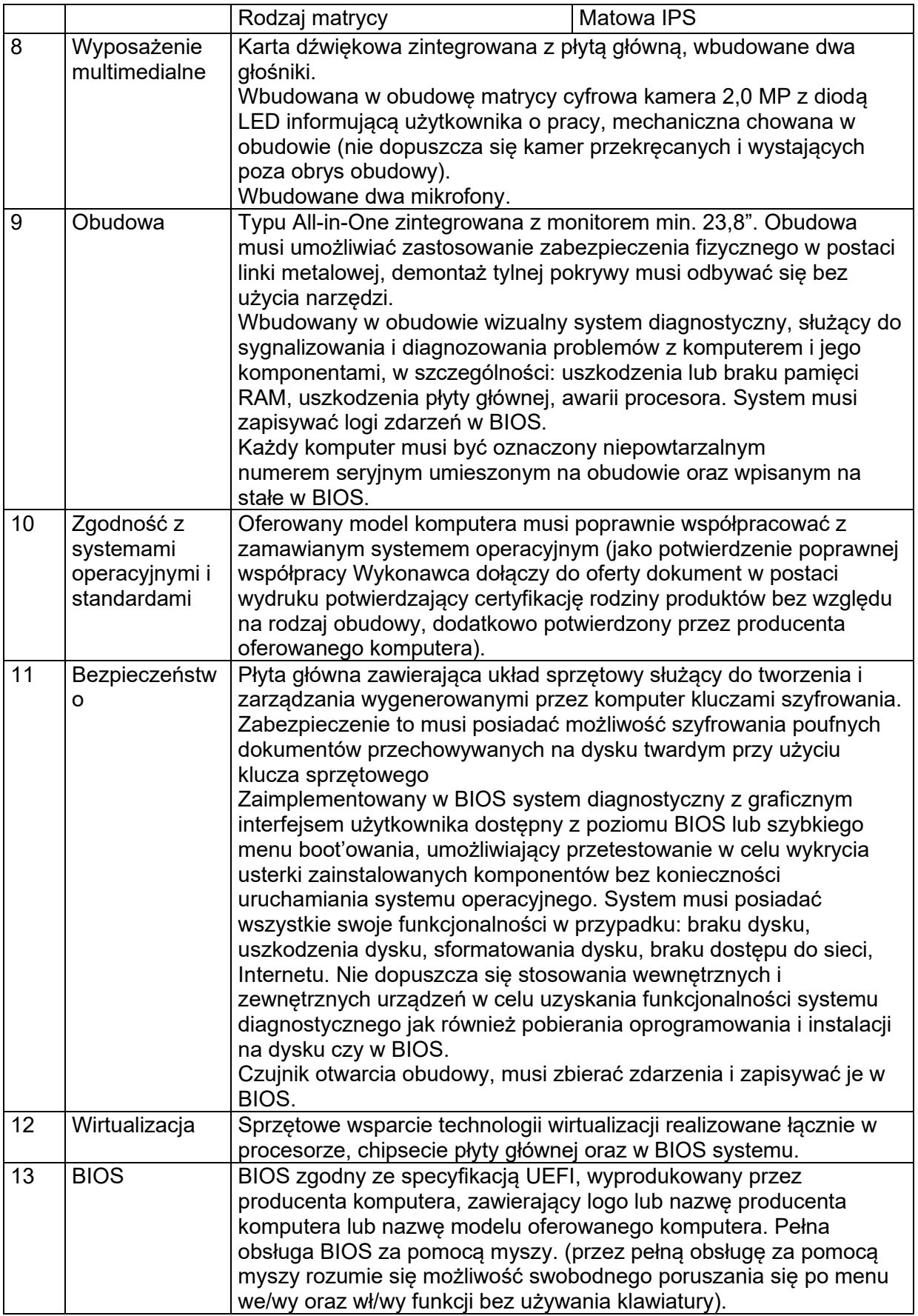

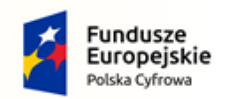

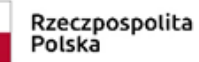

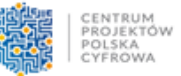

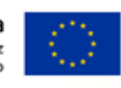

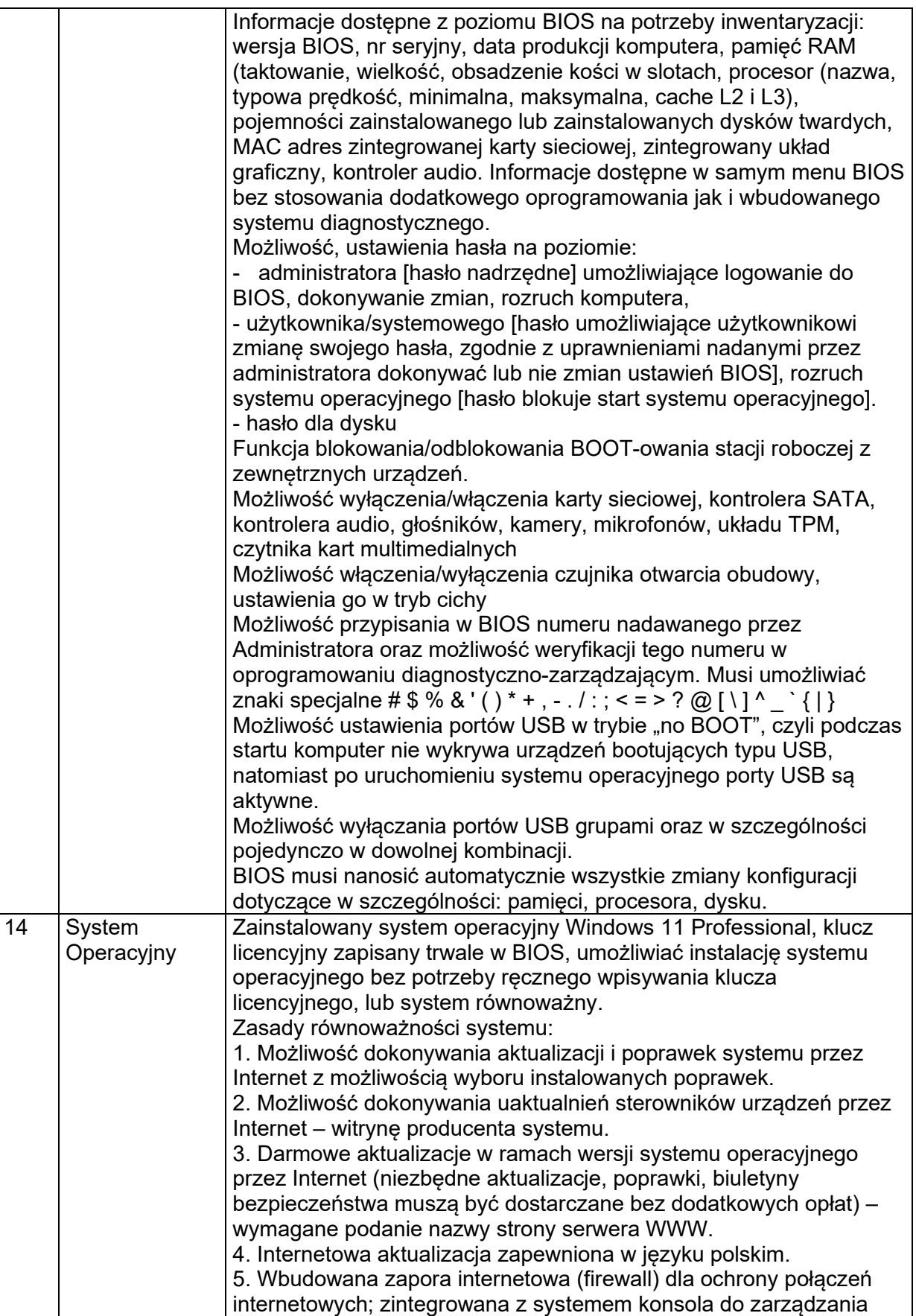

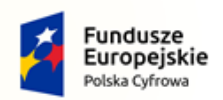

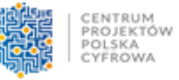

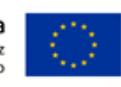

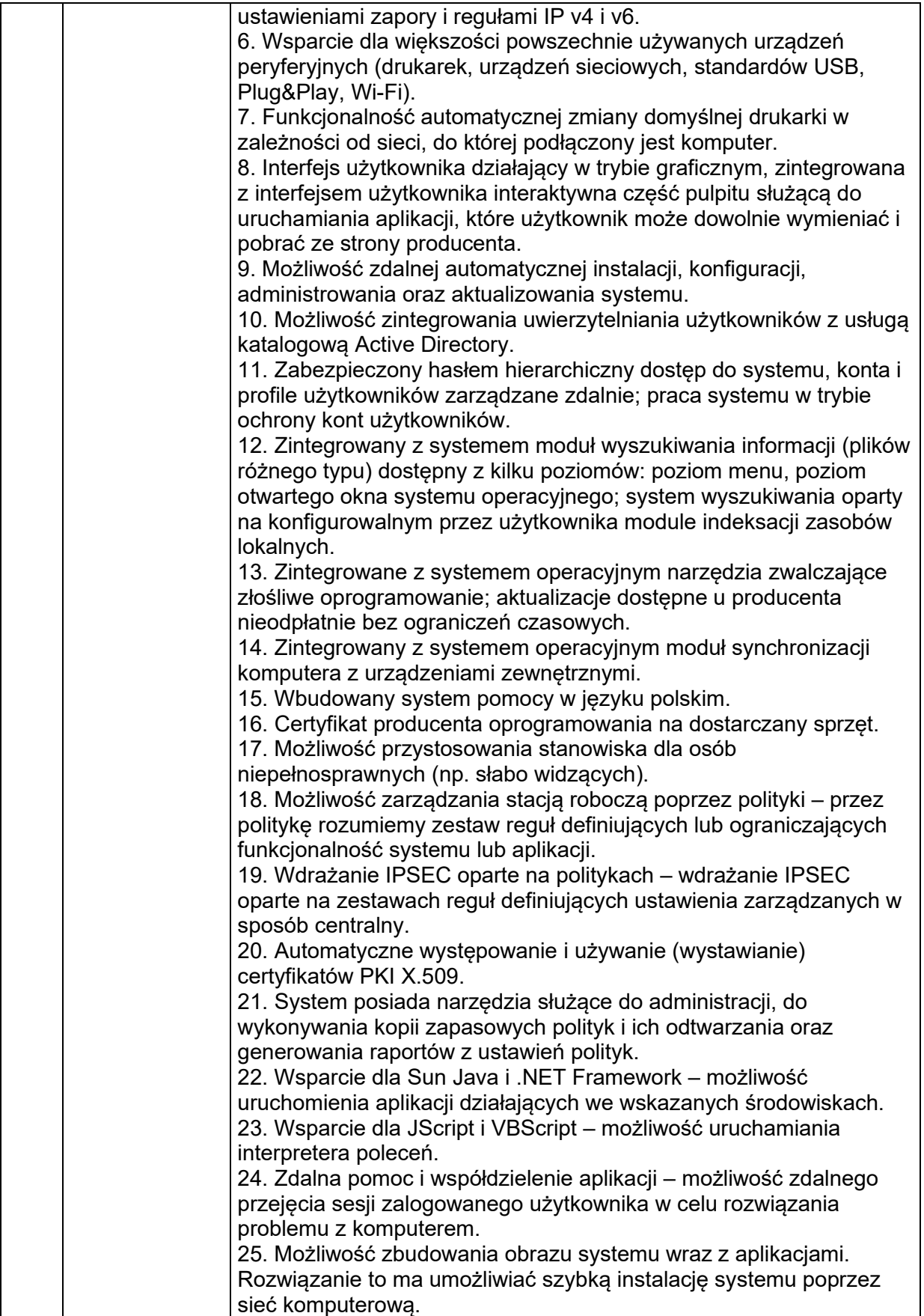

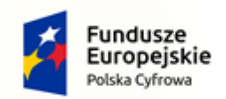

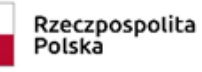

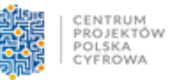

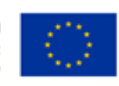

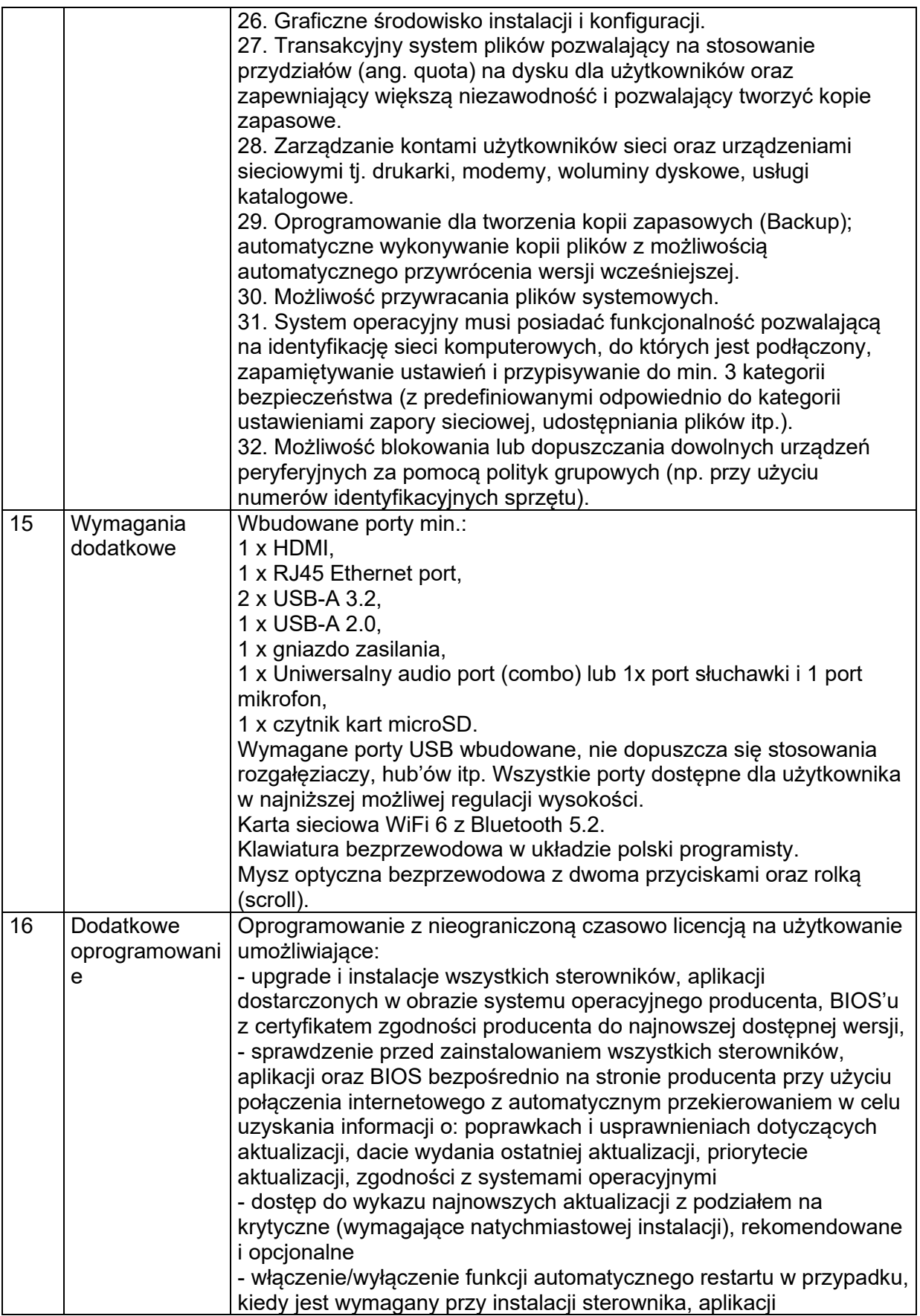

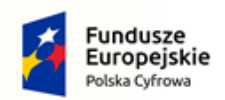

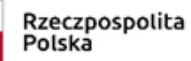

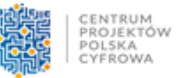

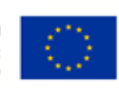

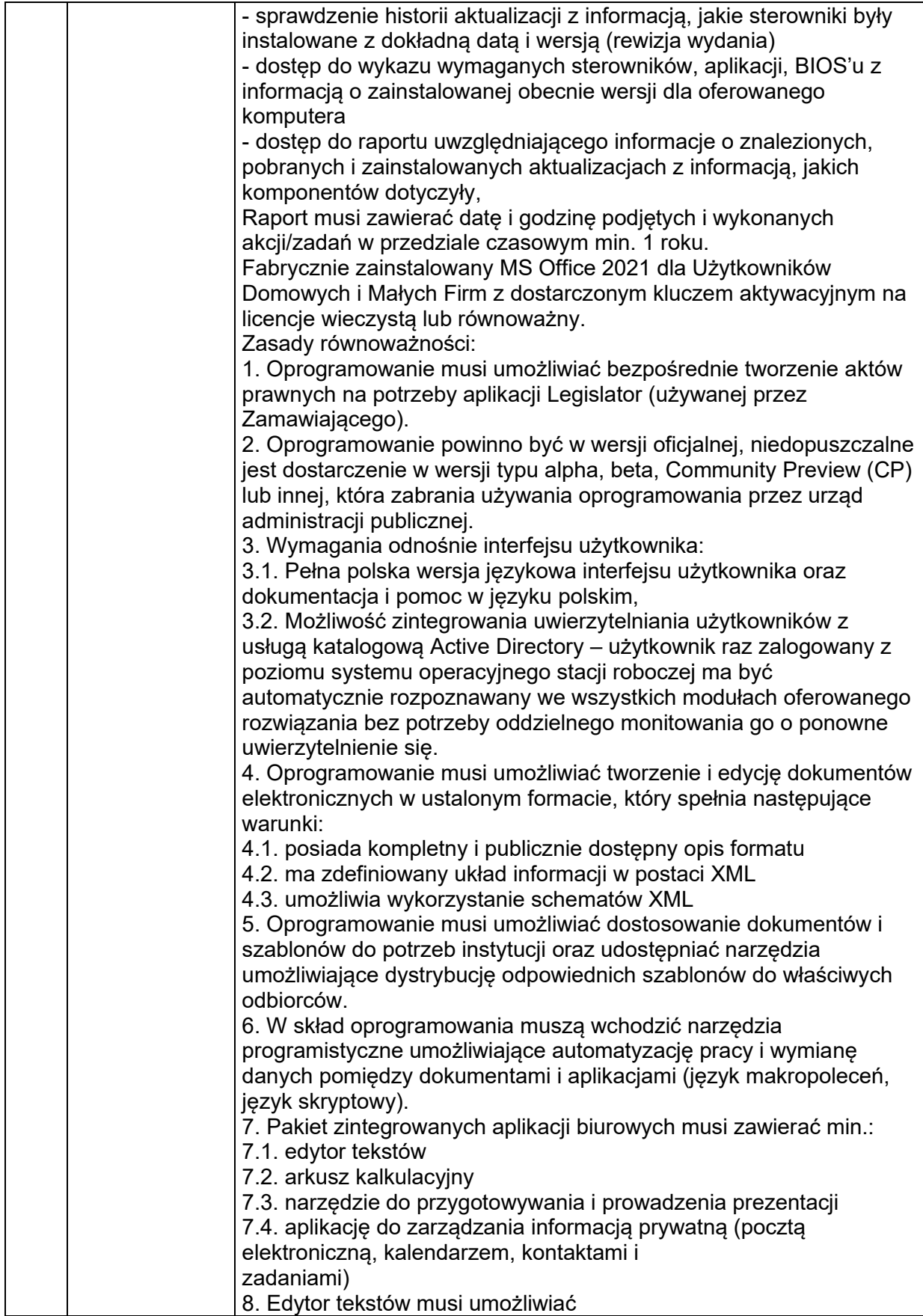

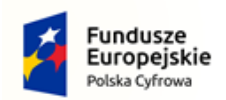

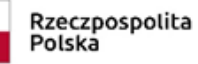

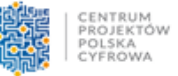

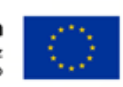

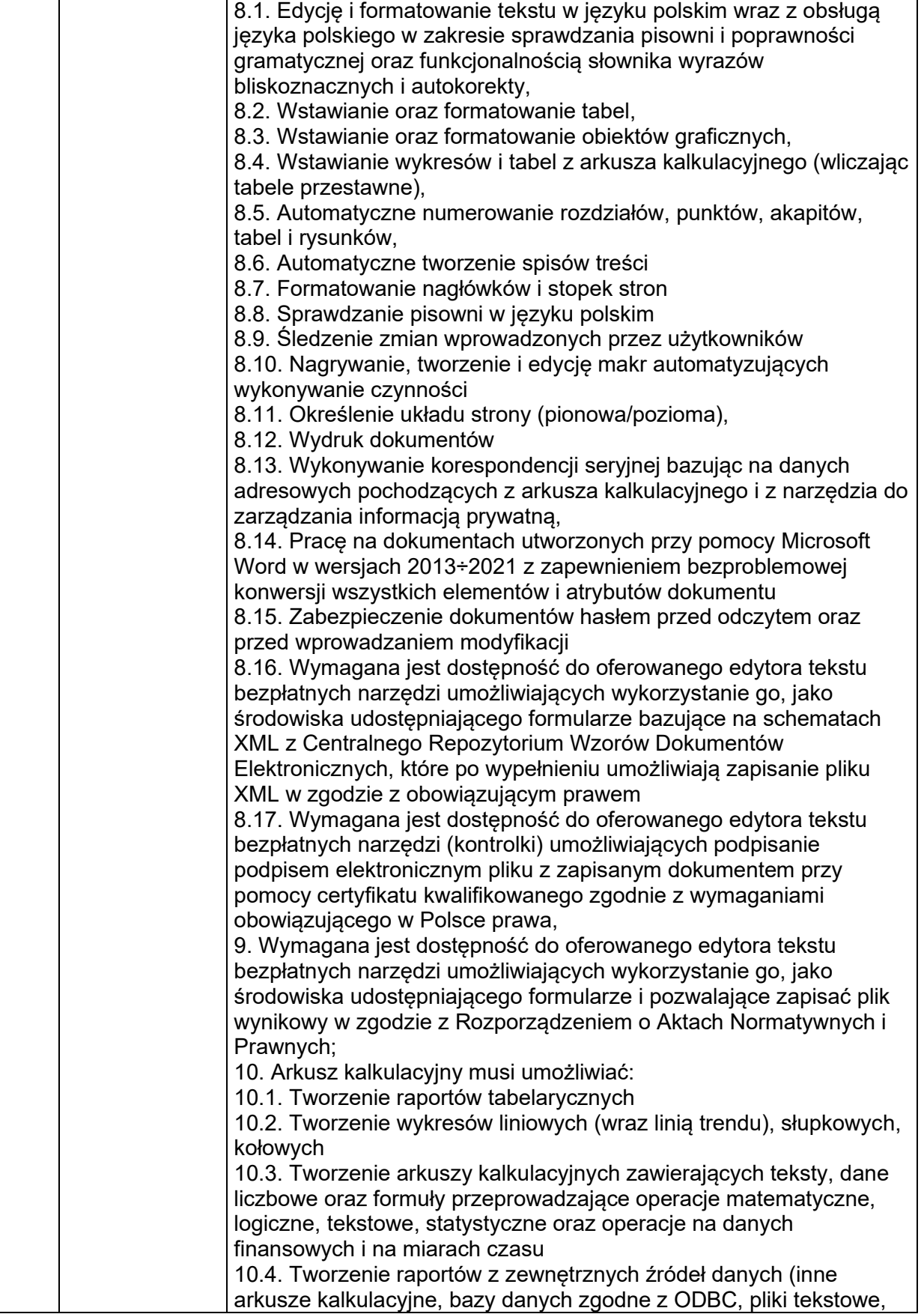

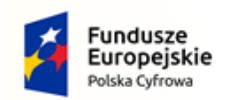

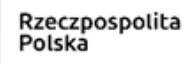

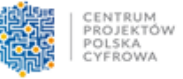

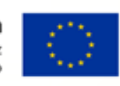

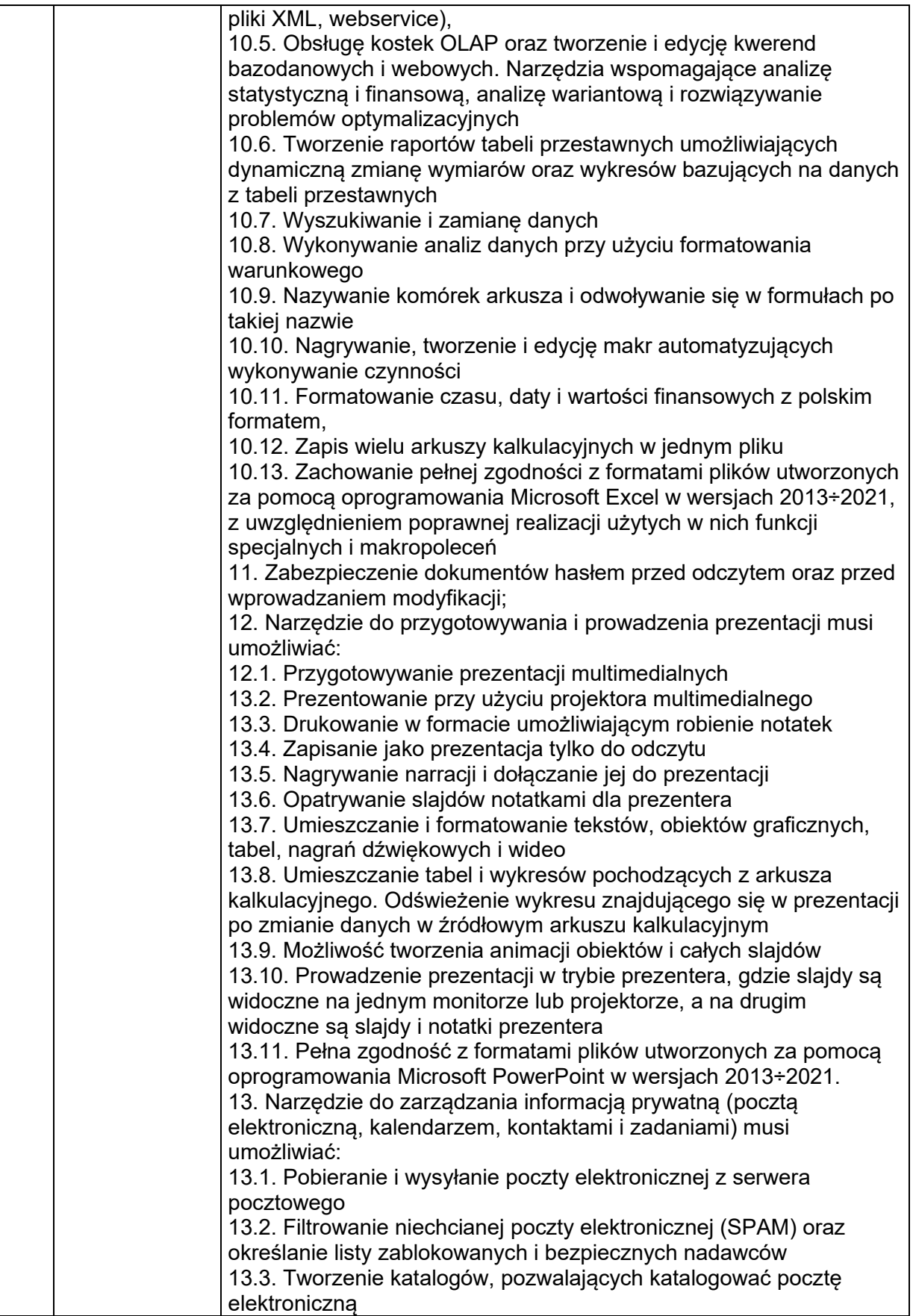

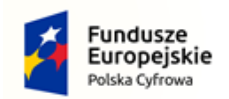

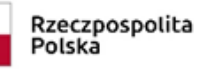

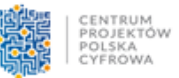

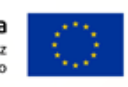

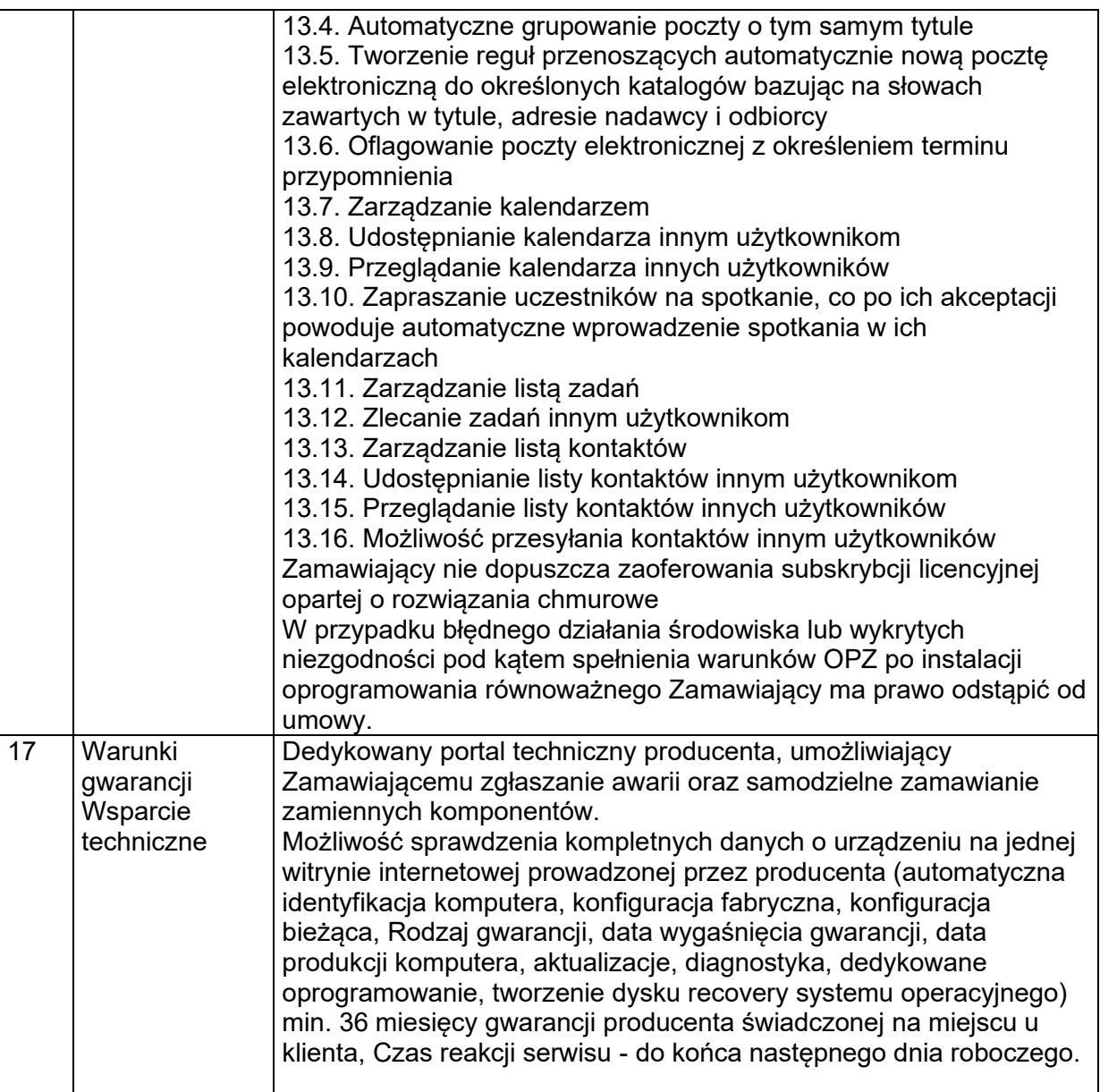

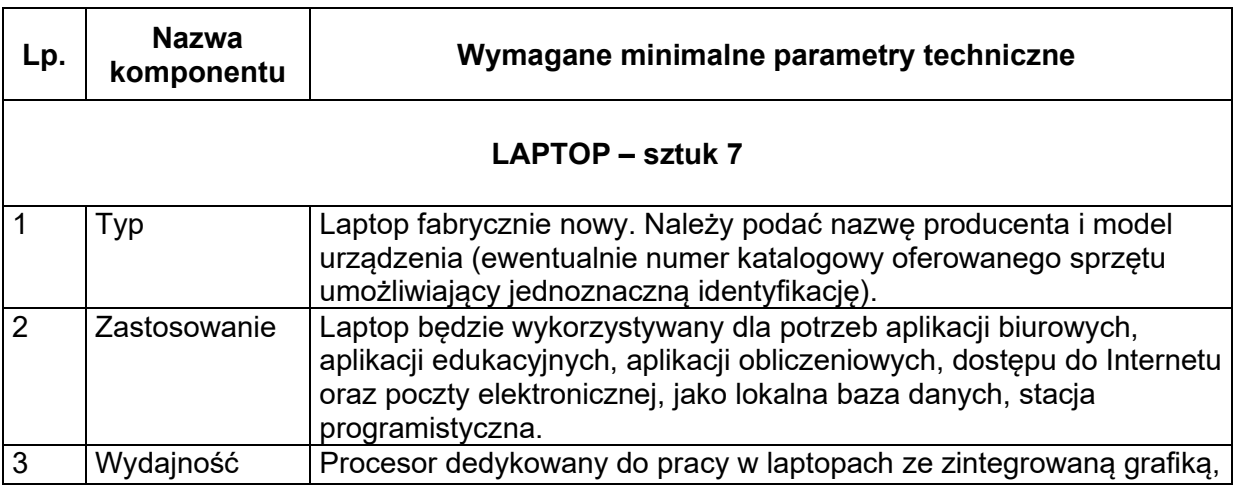

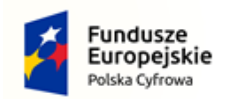

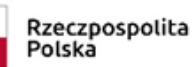

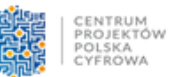

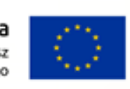

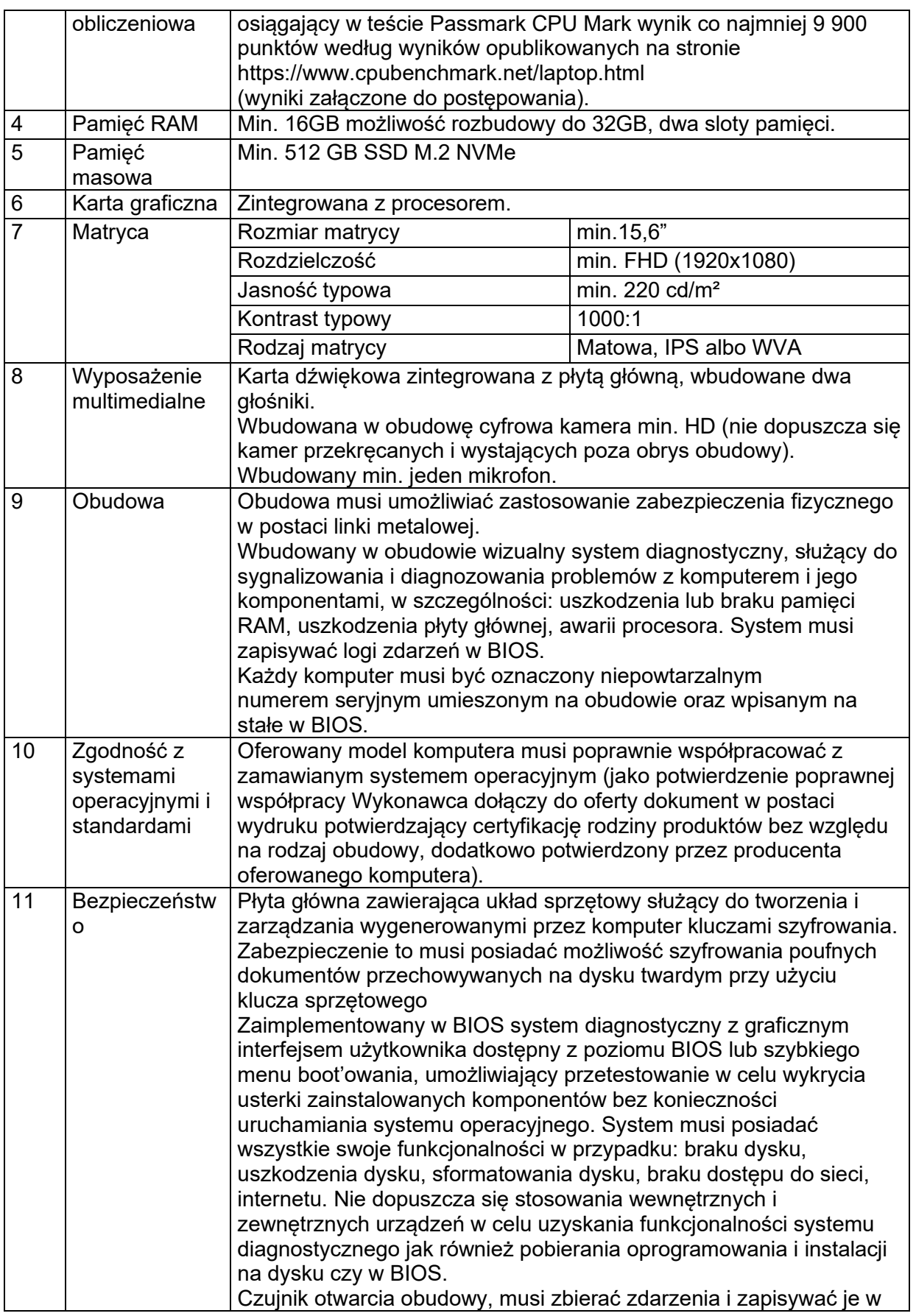

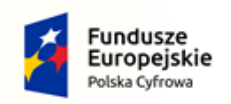

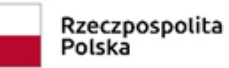

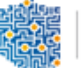

CENTRUM<br>PROJEKTÓW<br>POLSKA<br>CYFROWA

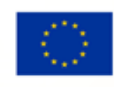

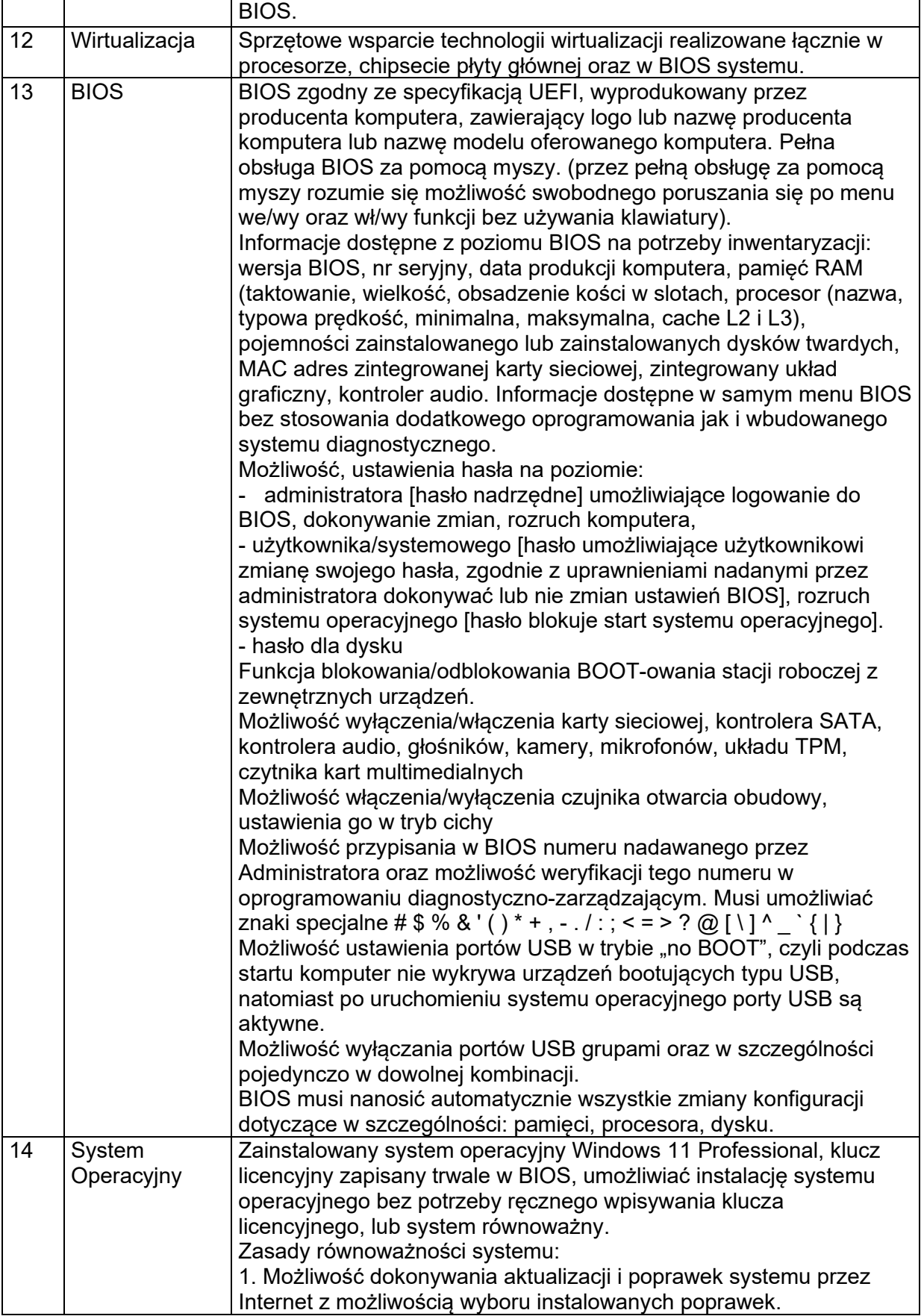

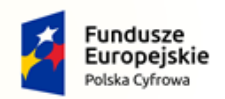

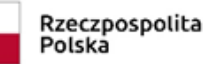

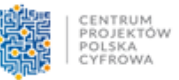

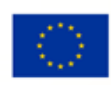

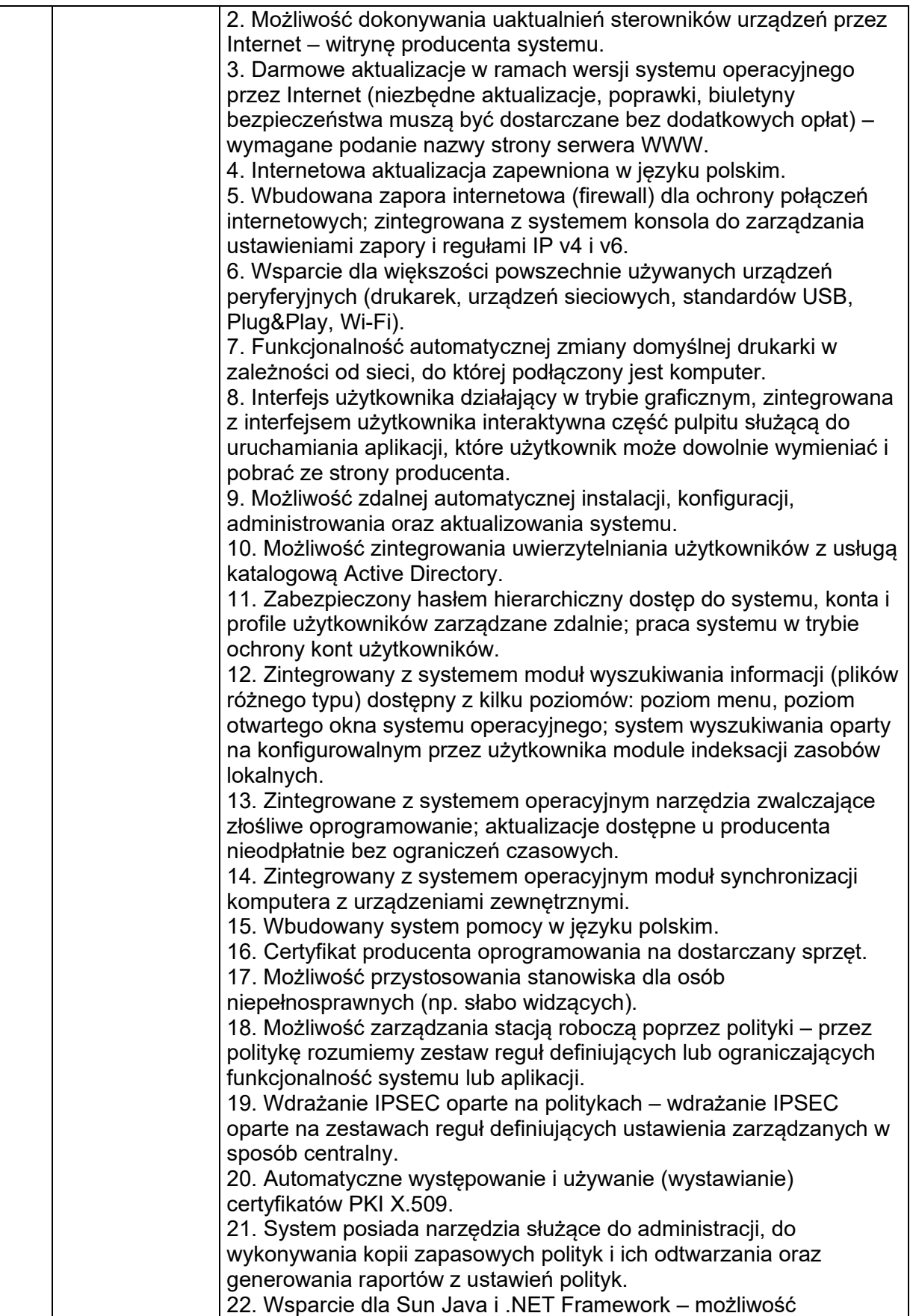

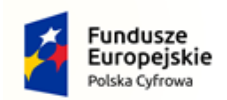

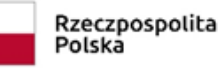

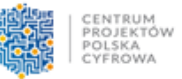

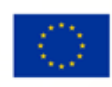

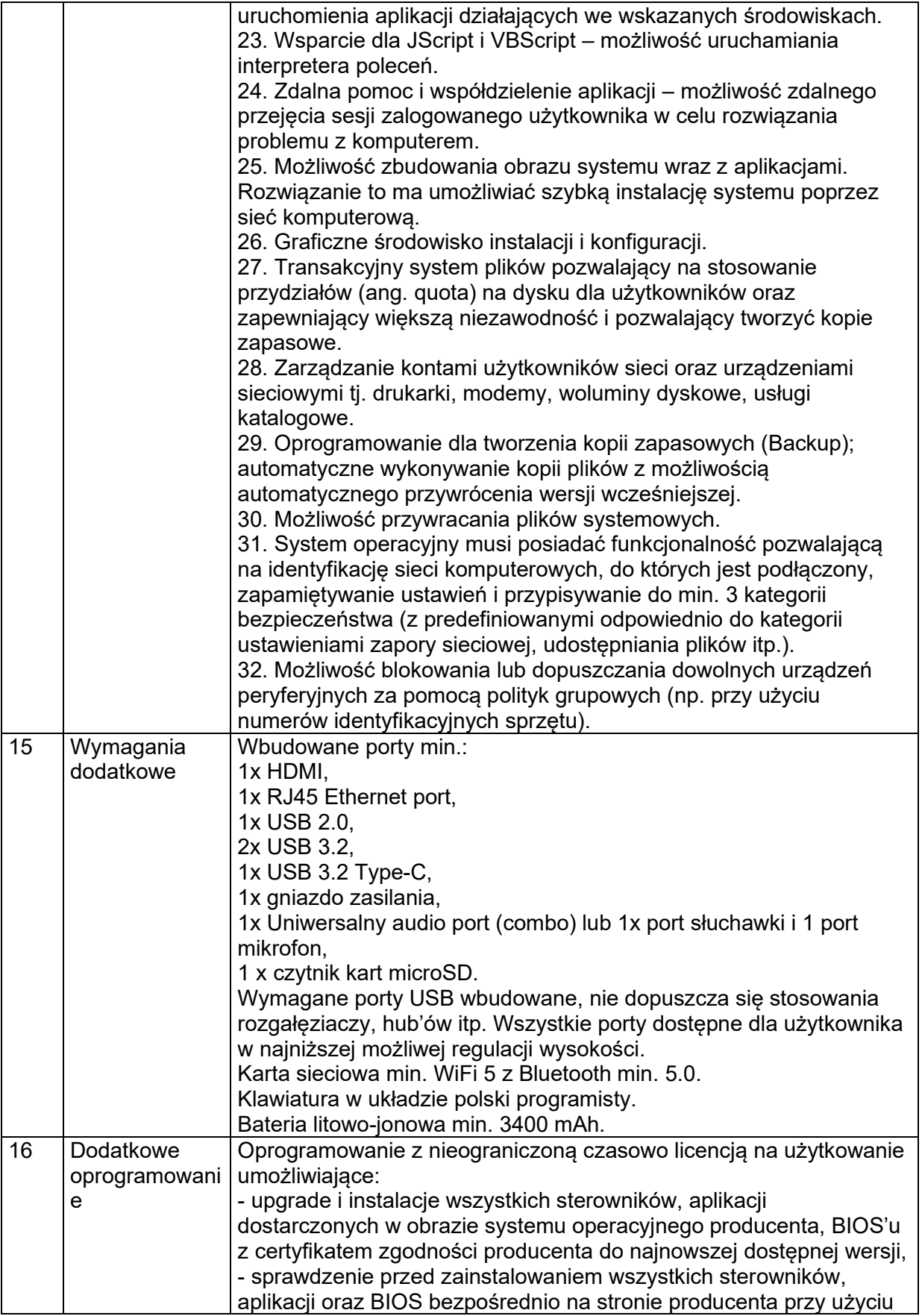

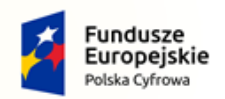

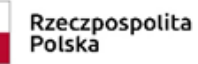

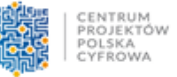

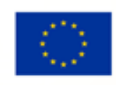

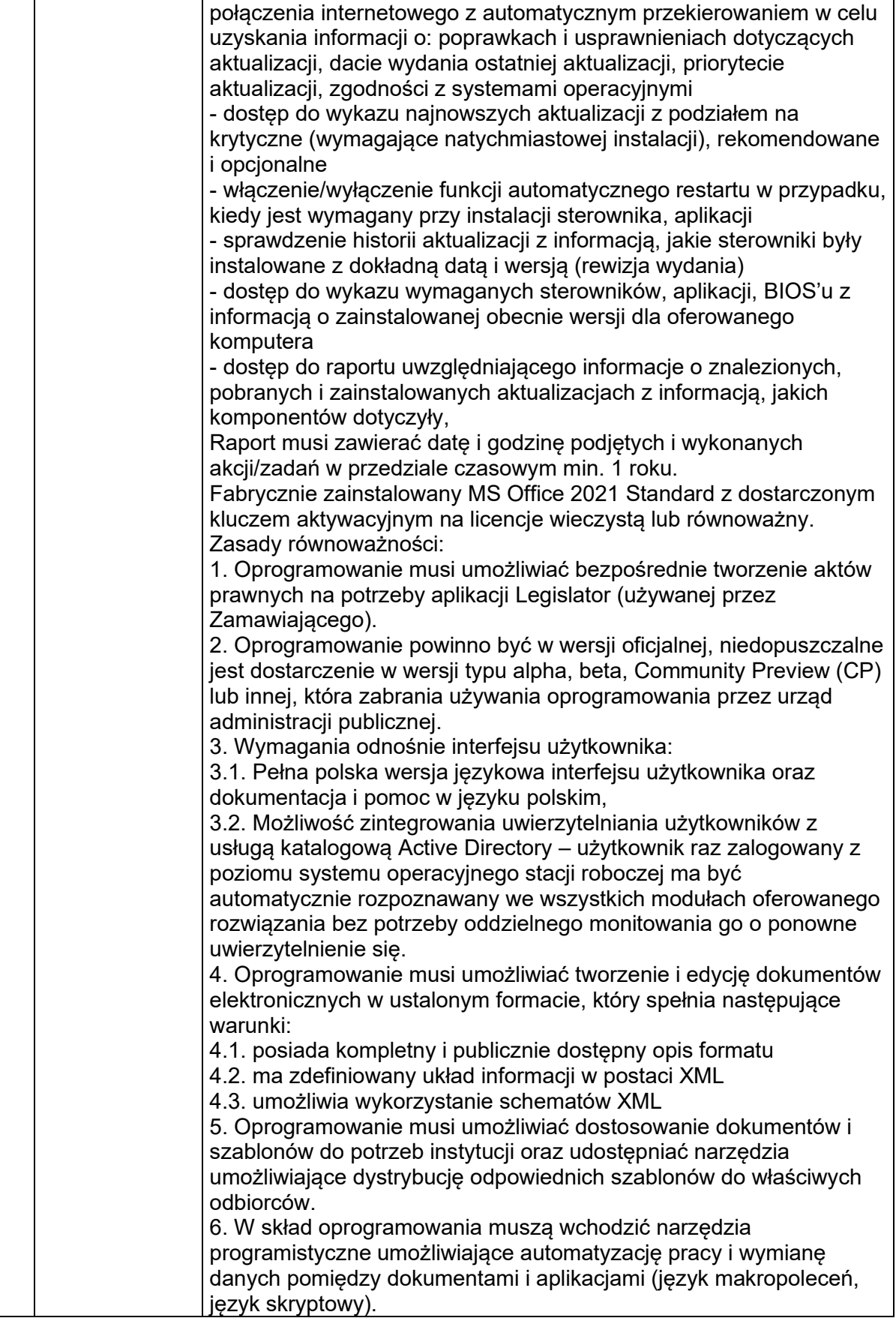

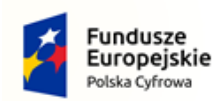

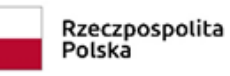

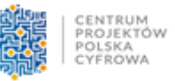

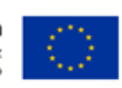

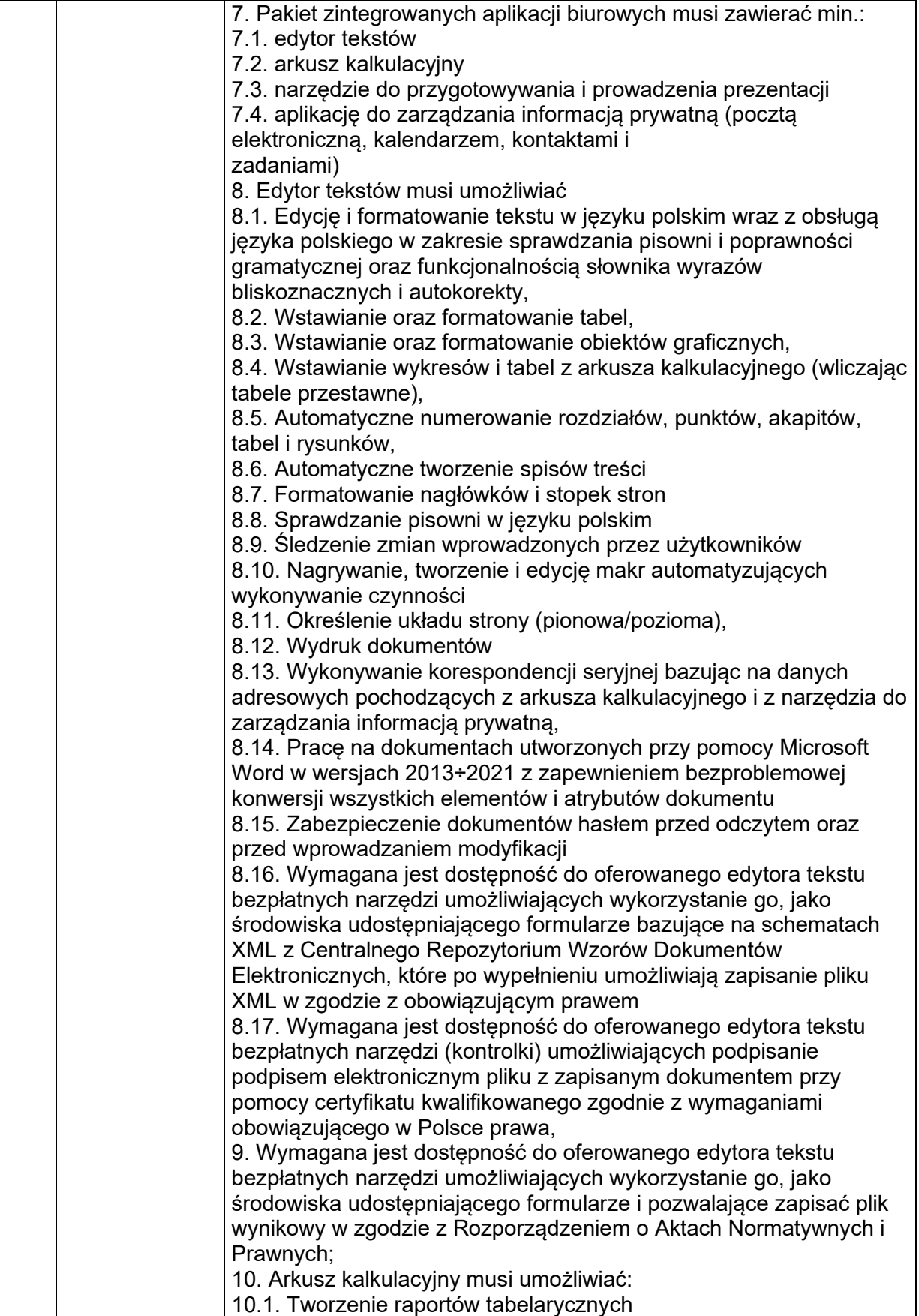

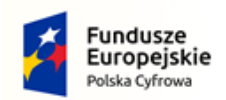

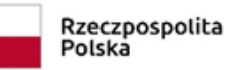

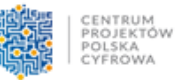

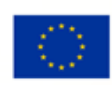

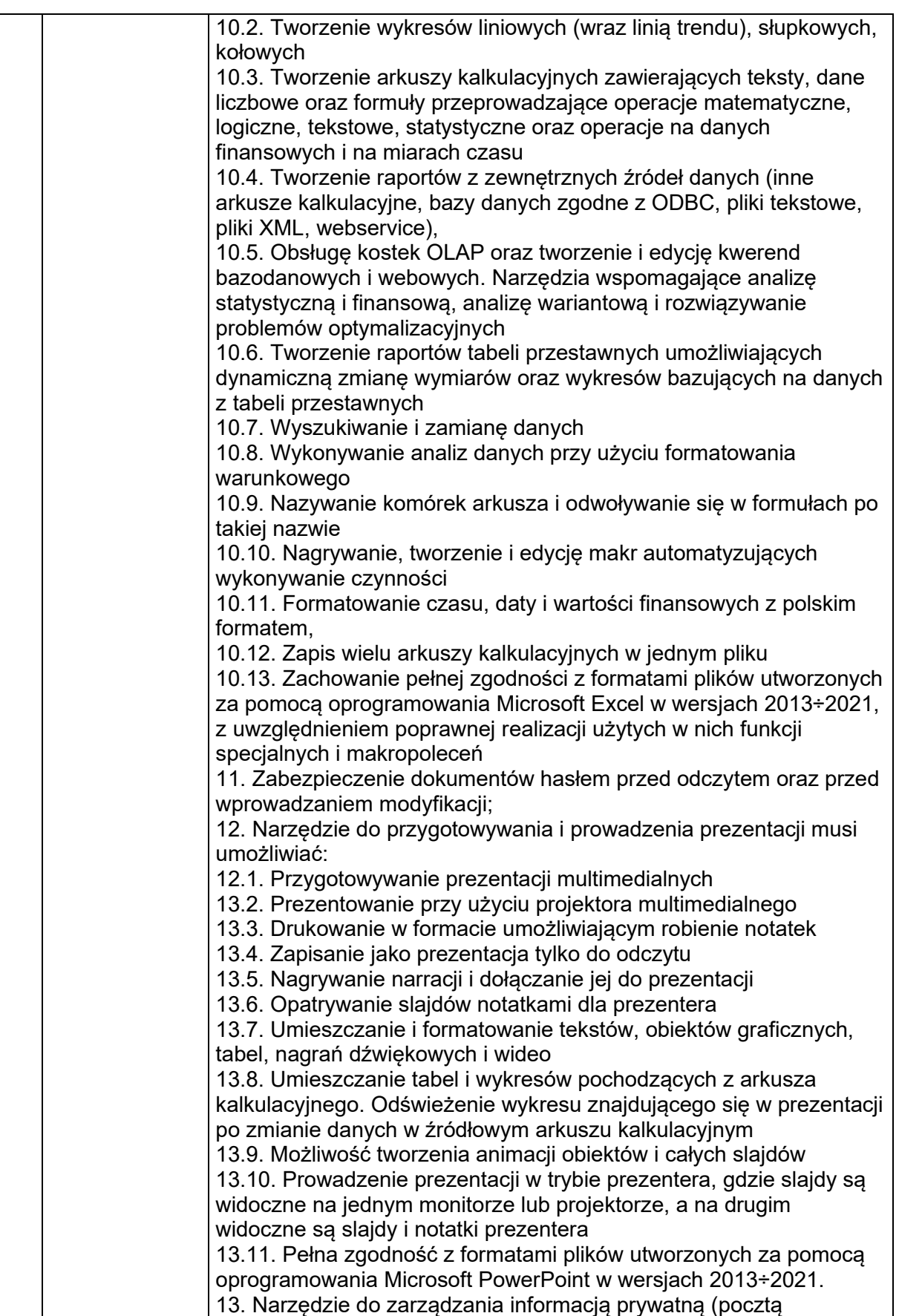

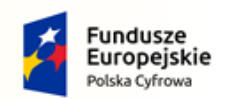

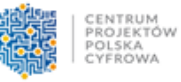

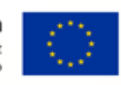

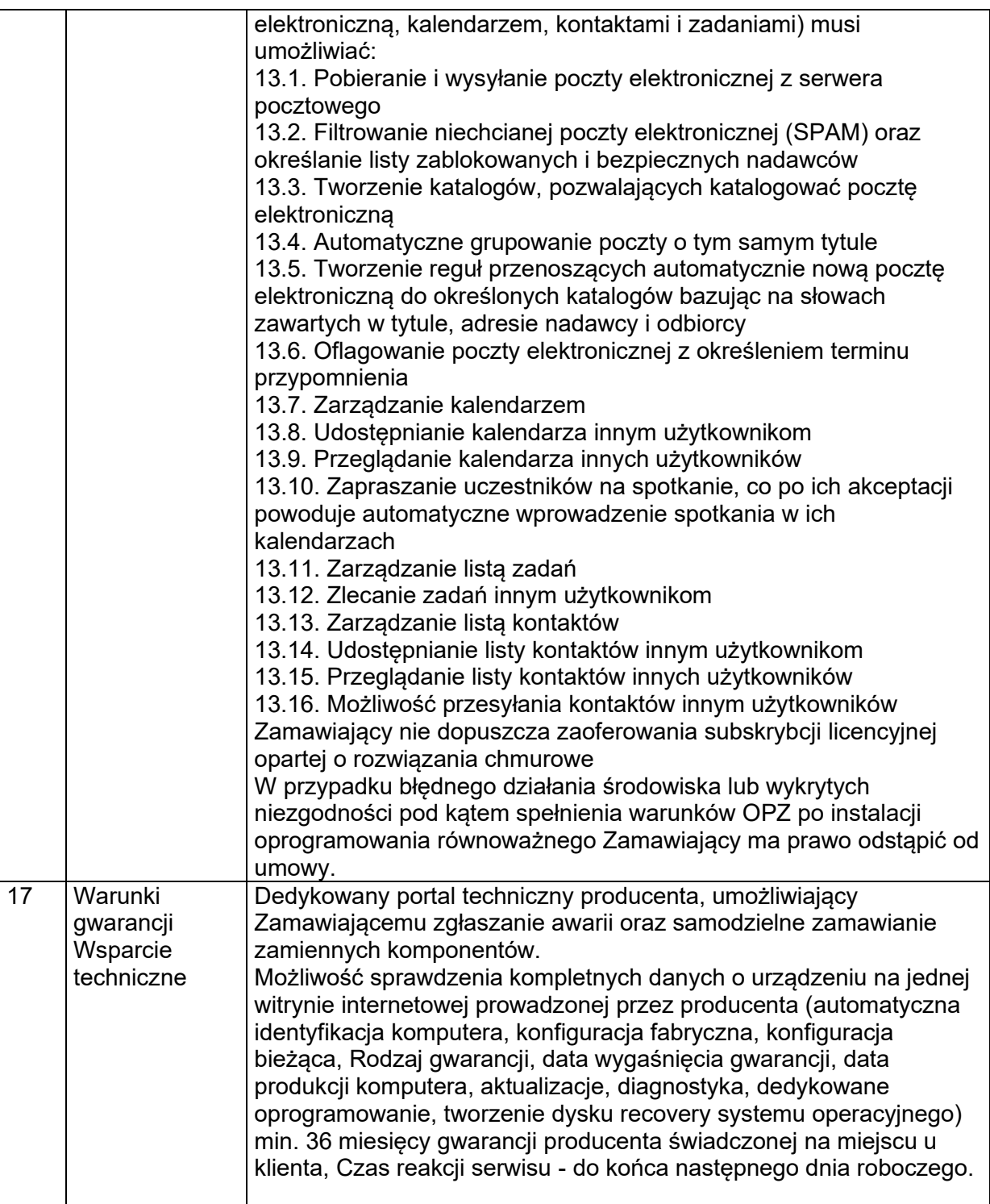

## **IV.OPIS SPOSOBU WYLICZENIA CENY**

- 1. Cena ofertowa jest ceną ryczałtową.
- 2. Cena ofertowa winna być podana w złotych polskich cyframi i słownie; wszelkie wartości należy podać w zaokrągleniu do dwóch miejsc po przecinku.

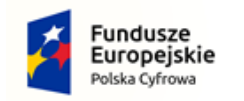

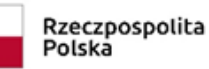

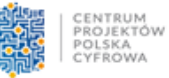

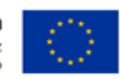

- 3. Wykonawca podaje cenę ofertową brutto (zawierającą cenę netto i należny podatek VAT od towarów i usług). Prawidłowe ustalenie podatku VAT należy do obowiązków wykonawcy.
- 4. Cena ofertowa powinna obejmować wszystkie koszty i składniki związane z wykonaniem zamówienia oraz warunkami stawianymi przez Zamawiającego, w tym również dostawa przedmiotu zamówienia.
- 5. Cena może być tylko jedna za oferowany przedmiot zamówienia, nie dopuszcza się wariantowości cen.

## **V.SPOSÓB PRZYGOTOWANIA I ZŁOŻENIA OFERTY**

- 1. Wykonawca może złożyć tylko jedną ofertę na potrzeby ustalenia ceny rynkowej niniejszego przedmiotu zamówienia.
- 2. Ofertę należy sporządzić w formie pisemnej, w języku polskim.
- 3. Oferta musi być podpisana przez Wykonawcę (osobę/osoby uprawnioną do reprezentacji Wykonawcy).

# 4. **Oferta powinna zawierać:**

- − **Wypełniony formularz ofertowy** na potrzeby ustalenia ceny rynkowej **– Załącznik Nr 1 do zaproszenia.**
- − **Katalogi / prospekty techniczne / wydruki ze stron określające spełnienie parametrów technicznych określonych w pkt 2 niniejszego zaproszenia.**
- 5. Wszelkie poprawki, skreślenia i zmiany we wpisywanej przez Wykonawcę treści winny być parafowane przez osobę upoważnioną do podpisania oferty, w przeciwnym razie nie będą uwzględnione.
- 6. Zamawiający zastrzega sobie prawo odrzucenia ofert niekompletnych, po uprzednim wezwaniu ich do uzupełnienia.
- 7. Wykonawcy ponoszą wszelkie koszty związane z przygotowaniem i złożeniem oferty, niezależnie od wyniku postępowania. Zamawiający w żadnym przypadku nie odpowiada za koszty poniesione przez wykonawców w związku z przygotowaniem i złożeniem oferty.
- 8. Oferta powinna być zgodna z powszechnie obowiązującymi przepisami prawa, w szczególności przepisami dotyczącymi ochrony uczciwej konkurencji oraz przepisami Kodeksu cywilnego dotyczącymi oferty oraz spełniać wymogi opisane w niniejszym zapytaniu.

## **VI.MIEJSCE I TERMIN SKŁADANIA OFERT:**

Ofertę należy przesłać do dnia: **27 lipca 2023 r. godzina 12:00** pocztą elektroniczną na adres: [sekretariat@kolno-gmina.pl](mailto:sekretariat@kolno-gmina.pl)

#### **W temacie korespondencji należy wpisać:**

### **"OFERTA na potrzeby ustalenia ceny rynkowej – komputery stacjonarnych ALL-IN-ONE oraz laptopy"**

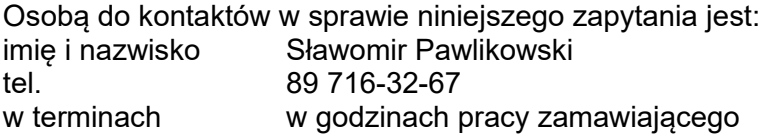

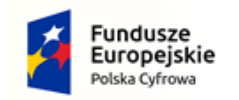

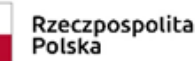

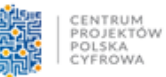

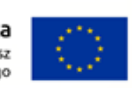

### **VII.INFORMACJA NA TEMAT PRZETWARZANIA DANYCH OSOBOWYCH**

- 1. Zgodnie z art. 13 ust. 1 i 2 rozporządzenia Parlamentu Europejskiego i Rady (UE) 2016/679 z dnia 27 kwietnia 2016 r. w sprawie ochrony osób fizycznych w związku z przetwarzaniem danych osobowych i w sprawie swobodnego przepływu takich danych oraz uchylenia dyrektywy 95/46/WE (ogólne rozporządzenie o ochronie danych) (Dz. Urz. UE L 119 z 04.05.2016, str. 1), dalej "RODO", informuję, że:
	- 1) Administratorem Pani/Pana danych osobowych jest Gmina Kolno, Kolno 33, 11-311 Kolno.
	- 2) Pani/Pana dane osobowe przetwarzane będą w celu:
		- a) przeprowadzenia szacowania wartości zamówienia, albo
		- b) zawarcia umowy z wybranym wykonawcą/udzielenia zlecenia wybranemu wykonawcy, jej/jego realizacji oraz rozliczenia, a także rozliczenia dofinansowania UE uzyskanego przez Gminę Kolno na realizację umowy/zlecenia (jeżeli dotyczy); w celu związanym z wzięciem udziału w rozeznaniu rynku Pt: **Zakup wraz z dostawą komputerów stacjonarnych ALL-IN-ONE w ilości 2 szt. oraz laptopów w ilości 7 szt. w ramach realizacji projektu grantowego "Cyfrowa Gmina".** Inspektorem ochrony danych osobowych w Gminie Kolno jest Pani Beata Harań, e-mail: [sekretarz.ug@kolno](mailto:sekretarz.ug@kolno-gmina.pl)[gmina.pl](mailto:sekretarz.ug@kolno-gmina.pl)
	- 3) Podstawą przetwarzania Pani/Pana danych osobowych jest:
		- a) art. 6 ust. 1 lit. a) ogólnego rozporządzenia o ochronie danych z dnia 27 kwietnia 2016 r., tj. zgoda na przetwarzanie danych osobowych - dotyczy przypadku, o którym mowa w pkt 2 lit. a) klauzuli informacyjnej - za którą uznaje się przekazanie odpowiedzi na zapytanie skierowane do Pani/Pana w sprawie przeprowadzenia rozeznania rynku w celu ustalenia ceny rynkowej zamówienia,
		- b) art. 6 ust. 1 lit. b) ogólnego rozporządzenia o ochronie danych z dnia 27 kwietnia 2016 r., tj. przetwarzanie jest niezbędne do wykonania umowy, której stroną jest osoba, której dane dotyczą, lub do podjęcia działań na żądanie osoby, której dane dotyczą, przed zawarciem umowy – dotyczy przypadku, o którym mowa w pkt 2 lit. b) klauzuli informacyjnej;
	- 4) Podanie danych osobowych jest dobrowolne, ale konieczne do:
		- a) wzięcia udziału w procesie wyboru wykonawcy, a następnie zawarcia umowy/udzielenia zlecenia, albo
		- b) wzięcia udziału w przeprowadzeniu rozeznania rynku w celu ustalenia ceny rynkowej zamówienia;
	- 5) Posiada Pani/Pan prawo do:
		- a) żądania dostępu do treści swoich danych osobowych, ich sprostowania lub ograniczenia przetwarzania,
		- b) cofnięcia zgody i usunięcia danych wyłącznie w przypadku przeprowadzania szacowania wartości zamówienia,
		- c) wniesienia skargi do organu nadzorczego Prezesa Urzędu Ochrony Danych Osobowych;
	- 6) Pani/Pana dane osobowe nie podlegają zautomatyzowanemu podejmowaniu decyzji, w tym profilowaniu;
	- 7) Pani/Pana dane osobowe będą przechowywane przez okres 5 lat liczonych od daty zakończenia realizacji umowy/zlecenia, zgodnie z przepisami wydanymi na podstawie art. 6 ust. 2 ustawy z dnia 14 lipca 1983 r. o narodowym zasobie archiwalnym i archiwach (Dz. U. z 2018 r. poz. 217, z późn.zm.), po tym czasie dane będą przechowywane przez okres niezbędny do realizacji przez Administratora danych obowiązków wynikających z przepisów ww. ustawy. W przypadku postępowania współfinansowanego ze środków UE – okres przechowywania może być dłuższy,

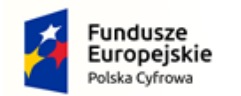

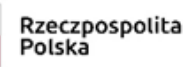

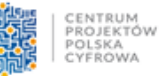

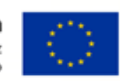

określony zgodnie z art. 140 Rozporządzenia Parlamentu Europejskiego i Rady (UE) nr 1303/2013 z dnia 17 grudnia 2013 r. ustanawiającego wspólne przepisy dotyczące Europejskiego Funduszu Rozwoju Regionalnego, Europejskiego Funduszu Społecznego, Funduszu Spójności, Europejskiego Funduszu Rolnego na rzecz Rozwoju Obszarów Wiejskich oraz Europejskiego Funduszu Morskiego i Rybackiego oraz ustanawiającego przepisy ogólne dotyczące Europejskiego Funduszu Rozwoju Regionalnego, Europejskiego Funduszu Społecznego, Funduszu Spójności i Europejskiego Funduszu Morskiego i Rybackiego oraz uchylającego rozporządzenie Rady (WE) nr 1083/2006;

#### **VIII.POSTANOWIENIA KOŃCOWE.**

- 1. Oferty złożone po wyznaczonym terminie, nie będą brane pod uwagę.
- 2. Zastrzega się, że niniejsze zapytanie ofertowe nie stanowi zobowiązania do udzielenia zamówienia.
- 3. Niniejsze zapytanie ofertowe nie stanowi oferty zawarcia umowy lub zlecenia w rozumieniu przepisów kodeksu cywilnego.
- 4. Zamawiający ma prawo zakończyć postępowanie bez wyboru oferenta, nie przewiduje się postępowania odwoławczego w sprawie decyzji o wyborze oferenta, odrzucenia oferty lub zakończenia postępowania bez jego wyboru.

### **IX.ZAŁĄCZNIKI**:

Załączniki składające się na integralną cześć niniejszego zaproszenia:

- 1. Formularz ofertowy na potrzeby ustaleni ceny rynkowej Załącznik Nr 1
- 2. Istotne postanowienia umowne w przypadku decyzji Zamawiającego w sprawie zawarcia umowy – Załącznik Nr 2

WÓJT GMINY KOLNO *podpis właściwy* Piotr Szulc

Kierownik zamawiającego